# PROF. ARTHUR LIMA – ESTRATÉGIA CONCURSOS

CESGRANRIO – LIQUIGÁS – 2018) Num quadrado ABCD, de lado 3 cm, prolonga-se AB, na direção de A para B, até um ponto P, tal que BP = 3 AB. Em seguida, prolonga-se o lado BC, de B para C, até o ponto Q, tal que CQ = 3 BC. Do mesmo modo, prolongam-se os lados CD e DA, respectivamente, até os pontos R e S, conforme a Figura a seguir.

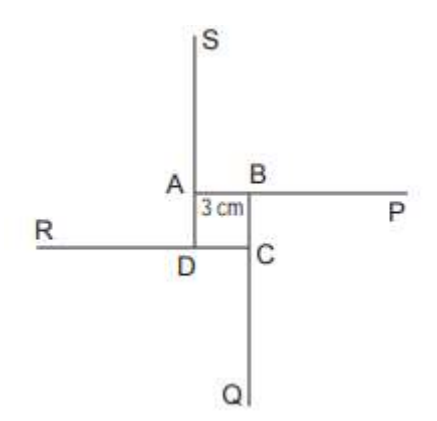

O perímetro, em cm, do quadrilátero PQRS será igual a

- (A) 12
- (B) 30
- (C) 36
- (D) 48
- (E) 60

#### RESOLUÇÃO:

Observe que o segmento BP mede 3.AB = 3.3 = 9cm. Esta também é a medida de CQ. Logo, BQ  $= BC + CQ = 3 + 9 = 12cm.$ 

Portanto, no triângulo retângulo BPQ, a hipotenusa PQ mede:

$$
PQ2 = BP2 + BQ2
$$

$$
PQ2 = 92 + 122
$$

$$
PQ2 = 81 + 144 = 225
$$

$$
PQ = 15 \text{ cm}
$$

Logo, cada lado de PQRS é 15cm, ficando com 4x15 = 60cm.

#### Resposta: E

CESGRANRIO – LIQUIGÁS – 2018) Aldo vai a um banco sacar R\$ 2.700,00. Ele pede uma certa quantidade, maior que zero, de notas de R\$ 10,00, e 20 vezes essa quantidade de notas de

R\$20,00. O restante do dinheiro é dado em notas de R\$ 50,00. Quantas notas de R\$ 50,00 Aldo sacou do banco?

(A) 12

- (B) 13
- (C) 14
- (D) 15
- (E) 16

#### RESOLUÇÃO:

Sendo N notas de 10 reais, teremos 20N notas de 20 reais. Assim, temos o valor de:

#### Nx10 + 20Nx20 =

#### 410N

Suponha que são C notas de 50 reais. Assim, teremos o valor 50C em notas de cinquenta. Ao todo, ficamos com:

> $2700 = 410N + 50C$ 5400 = 820N + 100C  $C = 54 - 82N/10$  $C = 54 - 41N/5$

N deve ser múltiplo de 5. Caso sejam exatamente N = 5 notas de dez reais, ficamos com:

C = 54 – 41.5/5 = 54 – 41 = 13 notas de cinquenta reais

Repare que N não poderia ser 10 ou mais, pois assim teríamos um número negativo de notas de cinquenta reais.

#### Resposta: B

CESGRANRIO – LIQUIGÁS – 2018) Um jogador de futebol profissional treina cobrança de pênaltis após o treino coletivo, visando a alcançar uma meta de 96% de aproveitamento. Ele cobrou 20 penalidades com aproveitamento de 95%. Quantos pênaltis deve cobrar ainda, no mínimo, para que atinja exatamente a meta desejada?

- (A) 1
- (B) 3
- (C) 4
- (D) 5
- (E) 10

RESOLUÇÃO:

Dos 20 pênaltis já cobrados, o número de acertos foi:

Acertos = 95% x 20

\nAcertos = 
$$
\frac{95}{100}x20 = \frac{95}{5} = 19
$$

Suponha que o jogador cobrou mais N pênaltis, e acertou todos eles, de modo a chegar em 96% de acerto o mais rápido possível. Logo, ele acertou 19+N de um total de 20+N pênaltis batidos, o que corresponde a 96%:

$$
\frac{96}{100} = \frac{19 + N}{20 + N}
$$

96x20 + 96xN = 100x19 + 100xN 1920 + 96N = 1900 + 100N  $20 = 4N$  $N = 5$ 

Resposta: D

CESGRANRIO – LIQUIGÁS – 2018) Um quadrado foi dividido em 5 retângulos de mesma área, conforme a Figura a seguir:

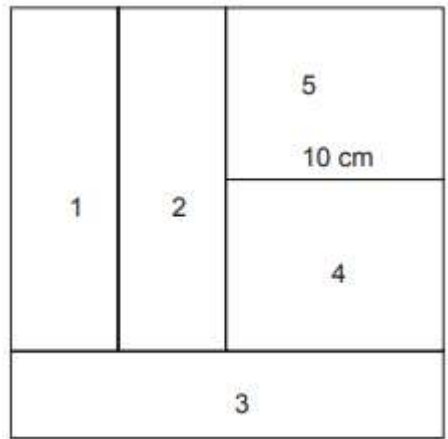

Da Figura, tem-se ainda que um dos lados do retângulo 5 mede 10 cm. A área do retângulo 3 vale

- (A) 80
- (B) 100
- (C) 120
- (D) 150
- (E) 200

## RESOLUÇÃO:

Vamos chamar de L a medida da altura do retângulo 5. Esta também é a altura do retângulo 4, afinal esses dois retângulos tem a mesma área, e um dos lados tem a mesma medida (10cm). A área dos retângulos 4 e 5 é de 10L.

O retângulo 2 tem um lado medindo 2L. Para que sua área seja 10L, precisamos que a sua menor dimensão seja 5. Essas também são as dimensões do retângulo 1.

No retângulo 3, o lado maior mede 10+5+5 = 20. Deste modo, para que a área seja 10L, o lado menor deve medir 10L/20 = L/2.

A altura do quadrado maior é de L+L+L/2, e a sua largura é de 10+5+5 = 20. Como se trata de um quadrado, podemos dizer que:

$$
L+L+L/2 = 20
$$

$$
2L + 2L + L = 40
$$

$$
5L = 40
$$

$$
L = 8
$$

O retângulo 3 possui uma medida de 20 e outra de L/2 = 8/2 = 4, de modo que sua área é 20x4 = 80.

#### Resposta: A

CESGRANRIO – LIQUIGÁS – 2018) Aldo aplicou R\$ 7.000,00 por um tempo numa caderneta de poupança e recebeu um total de R\$ 1.750,00 de juros. No mesmo dia em que Aldo fez a aplicação, Baldo aplicou, na mesma poupança, uma certa quantia que rendeu R\$ 1.375,00 de juros no mesmo período de tempo da aplicação de Aldo. Quanto, em reais, Baldo aplicou na poupança?

- (A) 5.500
- (B) 5.000
- (C) 6.500
- (D) 6.000
- (E) 4.500

### RESOLUÇÃO:

Podemos montar a seguinte regra de três entre os capitais aplicados e os juros recebidos:

7.000 ----------- 1.750

B ------------ 1.375

# B = 7000 x 1375 / 1750

#### $B = 5500$

### Resposta: A

CESGRANRIO – LIQUIGÁS – 2018) Num curso de utilização de um software que edita imagens, todos os alunos abrem uma mesma imagem, e o professor pede que apliquem uma ampliação de 25% como primeiro exercício. Como o resultado não foi o satisfatório, o professor pediu que todos aplicassem uma redução de 20% na imagem ampliada. Como Aldo tinha certa experiência com o programa, desfez a ampliação de 25%. Para obter o mesmo resultado que os demais alunos, após desfazer a ampliação, Aldo deve

- (A) fazer uma ampliação de 5%
- (B) fazer uma redução de 5%
- (C) fazer uma ampliação de 10%
- (D) fazer uma redução de 10%
- (E) deixar a imagem como está.

## RESOLUÇÃO:

Imagine que uma determinada medida na imagem tinha o valor original M. Com a ampliação de 25%, chegamos em 1,25M. Com a redução de 20%, chegamos em 0,80x1,25M = M. Portanto, a imagem voltou ao seu tamanho original.

No caso de Aldo, como ele havia desfeito a ampliação de 25%, a imagem já havia voltado para o tamanho original. Assim, basta ele deixar a imagem como está.

Resposta: E

CESGRANRIO – LIQUIGÁS – 2018) Colocar uma barra sobre o período é uma das formas de

representar uma dízima periódica:  $0,\overline{3} = 0,333...$ . A expressão  $0,0,\overline{4} + 0,1\overline{6}$  e igual a

- (A) 51/100
- (B) 511/1000
- (C) 11/18
- (D) 14/15
- (E) 5/9

# RESOLUÇÃO:

Podemos calcular a fração geratriz de cada dízima. Vejamos:

# $X = 0,444...$

### $10X = 4,444...$

$$
10X - X = 4,444... - 0,444...
$$
  
\n
$$
9X = 4
$$
  
\n
$$
X = 4/9
$$
  
\n
$$
Y = 0,1666...
$$
  
\n
$$
10Y = 1,666...
$$
  
\n
$$
100Y = 16,666... - 1,666...
$$
  
\n
$$
90Y = 15
$$
  
\n
$$
Y = 15/90
$$

$$
Y = 1/6
$$

Portanto,

0,444... + 0,1666... =  $\frac{4}{9} + \frac{1}{6}$  $\frac{1}{6} = \frac{24}{54}$  $rac{24}{54} + \frac{9}{54}$  $\frac{9}{54} = \frac{33}{54}$  $\frac{33}{54} = \frac{11}{18}$ ଵ଼

Resposta: C

CESGRANRIO – LIQUIGÁS – 2018) Baldo usa uma calculadora que ignora todos os valores após a primeira casa decimal no resultado de cada operação realizada. Desse modo, quando Baldo faz 4/3 x 6/5, a calculadora mostra o resultado de 1,3 x 1,2 = 1,5. Portanto, há um erro no valor final de 0,1, pois 4/3 x 6/5 = 24/15 = 1,6. Qual o erro da calculadora de Baldo para a expressão  $\left(\left(\frac{10}{3}\right) \times \left(\frac{10}{3}\right)\right)$  $\binom{10}{3}$  × 9 ?

(A) 0

(B) 1,3

- (C) 1,5
- (D) 2,8

(E) 3,3

### RESOLUÇÃO:

O valor exato da expressão é:

$$
\frac{100}{9} \, x \, 9 = 100
$$

O valor obtido na calculadora é:

$$
3,3 \times 3,3 \times 9 =
$$

$$
10,8 \times 9 =
$$

$$
97,2
$$

Assim, a diferença é de 100 – 97,2 = 2,8.

Resposta: D

CESGRANRIO – LIQUIGÁS – 2018) Num laboratório de testes de combustível, uma mistura de X gramas a y% de álcool significa que y% dos X gramas da mistura é de álcool, e o restante, de gasolina. Um engenheiro está trabalhando com 3 misturas:

- Mistura A: 40g a 10% de álcool
- Mistura B: 50g a 20% de álcool
- Mistura C: 50g a 30% de álcool

Usando porções dessas misturas, ele elabora uma mistura de 60g a 25% de álcool, e o restante das misturas ele junta em um frasco. A taxa percentual de álcool da mistura formada no frasco onde ele despejou os restos é de

- (A) 16,5%
- (B) 17,5%
- (C) 18%
- (D) 22,5%
- (E) 25%

### RESOLUÇÃO:

Observe que a massa de álcool na mistura elaborada é de 0,25x60g = 15g. A massa de gasolina é 60 – 15 = 45g.

Considerando as misturas A, B e C, a massa total de álcool era de:

Álcool = 40x0,10 + 50x0,20 + 50x0,30 = 4 + 10 + 15 = 29g

A massa de gasolina era 40+50+50 – 29 = 111g.

Como 15g de álcool e 45g de gasolina ficaram na mistura elaborada, o que restou foi 29 – 15 = 14g de álcool e 111 – 45 = 66g de gasolina. Portanto, o percentual de álcool na parte restante é:

$$
\hat{A}lcool = \frac{14}{14 + 66} = \frac{14}{80} = 0,175 = 17,5\%
$$

Resposta: B

CESGRANRIO – LIQUIGÁS – 2018) Para montar uma fração, deve-se escolher, aleatoriamente, o numerador no conjunto N ={1,3,7,10} e o denominador no conjunto D = {2,5,6,35}. Qual a probabilidade de que essa fração represente um número menor do que 1(um)?

(A) 50%

(B) 56,25%

(C) 25%

(D) 75%

(E) 87,5%

### RESOLUÇÃO:

O total de frações que podemos fazer é igual a 4x4 = 16, pois temos 4 possibilidades para o numerador e 4 para o denominador.

Para a fração ser menor do que 1, o denominador deve ser maior do que o numerador. Temos as opções:

½, 1/5, 1/6, 1/35, 3/5, 3/6, 3/35, 7/35, 10/35

São 9 de 16 frações. A probabilidade de obter uma delas é de 9/16 = 0,5625 = 56,25%.

Resposta: B

# PROF. ARTHUR LIMA – ESTRATÉGIA CONCURSOS